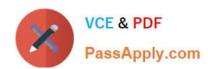

# 1Z0-068<sup>Q&As</sup>

Oracle Database 12c: RAC and Grid Infrastructure Administration

## Pass Oracle 1Z0-068 Exam with 100% Guarantee

Free Download Real Questions & Answers PDF and VCE file from:

https://www.passapply.com/1z0-068.html

100% Passing Guarantee 100% Money Back Assurance

Following Questions and Answers are all new published by Oracle
Official Exam Center

- Instant Download After Purchase
- 100% Money Back Guarantee
- 365 Days Free Update
- 800,000+ Satisfied Customers

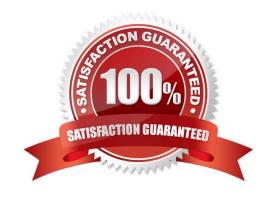

## https://www.passapply.com/1z0-068.html 2024 Latest passapply 1Z0-068 PDF and VCE dumps Download

## QUESTION 1

Which two commands will stop the Oracle High Availability Services (OHAS) and prevent it from starting automatically at system boot om the local node? (Choose two.)

A. crsctl stop crs

B. crsctl stop cluster

C. crsctl disable crs

D. crsctl config crs

Correct Answer: BD

Section: (none)

#### **QUESTION 2**

Which three statements are true about Server Categorization in Oracle 12c Clusterware?

- A. All server attributes that may be used to determine the server category are discovered automatically by Oracle Clusterware.
- B. Different Hub nodes in a flex cluster may belong to separate administrator-defined categories.
- C. All hub nodes in a flex cluster belong to the same Oracle-supplied category.
- D. A server may be added to only one category using the crsctl utility.
- E. All leaf nodes in a flex cluster belong to the same Oracle-supplied category.
- F. All server attributes used for categorization are administrator modifiable.

Correct Answer: CEF

Section: (none)

CE: The SERVER\_CATEGORY is the name of a registered server category, used as part of server categorization. Oracle Clusterware standard Clusters and Oracle Flex Clusters have default categories of hub and leaf.

F: Server Category Attributes You define servers into named categories, and assign attributes that define servers as members of that category. Some attributes that you can use to define members of a category describe the state conditions for the server, and others describe the physical characteristics of the server. You can also create your own characteristics to define servers as members of a particular category.

References: https://docs.oracle.com/database/121/CWADD/pbmgmt.htm#CWADD92638

## **QUESTION 3**

When installing Oracle Grid Infrastructure 12c, which three options exist for the configuration of Grid naming Service

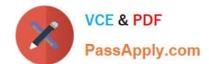

## https://www.passapply.com/1z0-068.html

2024 Latest passapply 1Z0-068 PDF and VCE dumps Download

## (GNS)?

- A. using Shared GNS for the leaf nodes and local GNS for the hub nodes in a Flex Cluster
- B. using Shared GNS running on another cluster
- C. using Shared GNS for the hub nodes and local GNS for the leaf nodes in a Flex Cluster
- D. creation of a new GNS for this cluster
- E. using DHCP to assign Node Virtual IP addresses for nodes in the cluster

Correct Answer: BDE

Section: (none)

B: With dynamic configurations, you can configure GNS to provide name resolution for one cluster, or to advertise resolution for multiple clusters, so that a single GNS instance can perform name resolution for multiple registered clusters. This option is called shared GNS.

D: With static configurations, no subdomain is delegated. A DNS administrator configures the GNS VIP to resolve to a name and address configured on the DNS, and a DNS administrator configures a SCAN name to resolve to three static addresses for the cluster.

E: With automatic configurations, a DNS administrator delegates a domain on the DNS to be resolved through the GNS subdomain. Automatic configuration occurs in one of the following ways: For IPv4 addresses, Oracle Clusterware assigns unique identifiers for each cluster member node

interface allocated for Oracle Grid Infrastructure, and generates names using these identifiers within the subdomain delegated to GNS. A DHCP server assigns addresses to these interfaces, and GNS maintains address and name associations with the IPv4 addresses leased from the IPv4 DHCP pool. For IPv6 addresses, Oracle Clusterware automatically generates addresses with autoconfig.

References: https://docs.oracle.com/database/121/CWADD/admin.htm#CWADD838

## **QUESTION 4**

Which two statements are true about ASM default templates?

- A. Default data file templates are only created by ASM when a normal redundancy disk group is created.
- B. Default template settings for redundancy depends on the disk group redundancy.
- C. Default templates for a disk group can be modified.
- D. Default template setting for striping depends on disk group redundancy.
- E. Templates may be shared across disk groups.

Correct Answer: AB

Section: (none)

Default template settings depend on the disk group type. The default template for data files for a normal redundancy.

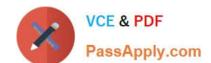

## https://www.passapply.com/1z0-068.html 2024 Latest passapply 1Z0-068 PDF and VCE dumps Download

Reference: http://docs.oracle.com/cd/E11882\_01/server.112/e18951/asmfiles.htm#OSTMG139

## **QUESTION 5**

Which three resources are managed using global concurrency control in an Oracle 12c RAC multi- instance database? (Choose three.)

A. latches

B. enqueues

C. database block buffers

D. mutexes

E. cursors

F. redo log buffers

Correct Answer: ABC

Section: (none)

Latest 1Z0-068 Dumps

1Z0-068 Practice Test

1Z0-068 Exam Questions